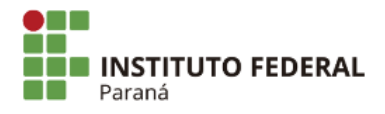

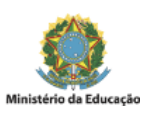

## **EDITAL N°137, DE 20 DE OUTUBRO DE 2021**

## DISPÕE SOBRE O RESULTADO FINAL DO EDITAL 108/2021 SOBRE A CESSÃO DE USO DE DISPOSITIVOS DE INFORMAÇÕES E COMUNICAÇÃO **INSTITUCIONAL AOS ESTUDANTES.**

O DIRETOR GERAL do Campus Curitiba do Instituto Federal de Educação, Ciência e Tecnologia do Paraná (IFPR), no uso de suas atribuições regimentais, tendo em vista a competência que lhe é conferida pela Portaria da Reitoria do IFPR nº 1651 publicada no Diário Oficial da União no dia 09 de dezembro de 2019, considerando o Edital [108/2021](https://curitiba.ifpr.edu.br/wp-content/uploads/2021/09/SEI_IFPR-1388030-Edital-108.pdf) sobre as condições para cessão de uso de dispositivos de informações e comunicação institucional aos estudantes, RESOLVE:

## **1. TORNAR PÚBLICO**

1.1 O Resultado Final da Cessão de Uso de Dispositivos de Informações e Comunicação Institucional aos Estudantes, integrantes do Programa de Inclusão Digital no contexto da pandemia COVID-19 - Prodigi.

1.2 O estudante abaixo relacionado foi contemplado, apresentou documentação correta e está devidamente com o equipamento:

1. OTTRO CYNTHIA ANOUGBRE

Curitiba, 20 de outubro de 2021.

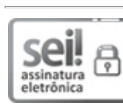

Documento assinado eletronicamente por **ADRIANO WILLIAN DA SILVA VIANA PEREIRA**, **DIRETOR(a)**, em 20/10/2021, às 18:29, conforme horário oficial de Brasília, com fundamento no art. 6º, caput, do Decreto nº 8.539, de 8 de [outubro](http://www.planalto.gov.br/ccivil_03/_Ato2015-2018/2015/Decreto/D8539.htm) de 2015.

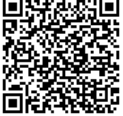

A autenticidade deste documento pode ser conferida no site https://sei.ifpr.edu.br/sei/controlador\_externo.php? [acao=documento\\_conferir&id\\_orgao\\_acesso\\_externo=0,](https://sei.ifpr.edu.br/sei/controlador_externo.php?acao=documento_conferir&id_orgao_acesso_externo=0) informando o código verificador **1431292** e o código CRC **21E6F960**.

**Referência:** Processo nº 23411.001210/2021-11 SEI nº 1431292

INSTITUTO FEDERAL DO PARANÁ | CURITIBA/DG/IFPR/CURITIBA-DG/CURITIBA Rua Emilio Bertolini, nº 54, Curitiba - PR | CEP CEP 82920-030 - Brasil

## Assinado: